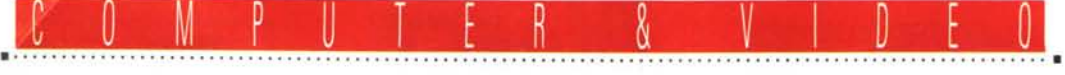

**GUIDA PRATICA**

# **Considerazioni sulle piaHa'orme PC: guida al perfeHo playbaek**

*Sappiamo tutti cosa significhi catturare, comprimere* e *mandare in playback del materiale video, ma un aspetto che dovremo tenere in considerazione* è *l'esatta comprensione degli strumenti (leggi piattaforma) con i quali si opera. Date per scontate le capacità multimediali dei sistemi in commercio, cosa dire a tutti gli utenti da poco acquirenti di tali sistemi* o *per chi non ha ancora ben chiare quali siano le effettive necessità? Nelle note che seguono prenderò in considerazione le tematiche generali relative ai parametri di configurazione ed agli accorgimenti che possono facilitare la messa a punto di un sistema di acquisizione, trattamento* e *fruizione video. Sperando di essere quanto più chiaro possibile, chiedo già sin d'ora scusa agli esperti, rammentando loro che l'articolo* è *principalmente rivolto a tutti coloro che ancora non sanno che ...*

#### *di Massimo Novelli*

# *La ((class;ca" premessa*

AI di là delle capacità intrinseche di una macchina multimediale (oggi ne viene data quasi per scontata la sua messa a punto) appena usciti dal negozio dove l'abbiamo acquistata, spesso andiamo incontro a cocenti delusioni, o a situazioni molto spesso senza uscita vedendo che il nostro PC, sudato frutto di risparmi o regalo graditissimo, si comporta come non dovrebbe, specialmente pensando a quanto ci costa sia in termini di pazienza da dedicargli che in mera moneta sborsata.

Già dai primi momenti di utilizzo si scopre tutta una serie di problemi che possono verificarsi anche in sistemi pensati secondo «l'ultima moda»: dalla velocità complessiva del sistema (anche quando tutto sembra essere a posto), alla scheda video (magari l'ultima novità di un noto produttore); dalla memoria a disposizione (voce tipicamente trascurata), alla nostra scheda di cattura (e qui vengono i dolori!). Tutta una serie di problemi che non possono essere valutati correttamente se non si è mai considerato, soprattutto, l'equilibrio che un sistema multimediale deve assolutamente avere nella scelta dei suoi componenti.

Senza arrivare a discorsi filosofici di mezza tacca, possiamo senz'altro considerare un PC multimediale, soprattutto attualmente, come il più «precario equilibrio tecnologico mai assemblato dall'uomo» (la citazione, ahimè, è mia).

È di rigore occuparci a questo punto delle caratteristiche del nostro sistema multimediale per assemblarlo nel modo migliore, nel modo più adatto a farci «vedere» un video senza che assomigli troppo ad un patetico slide-show.

Prima di selezionare parametri critici come le risoluzioni ed il frame rate di una cattura video, avremo bisogno di analizzare come saranno le performance del nostro sistema, soprattutto durante il playback di una sequenza. E lo faremo prendendo in considerazione voci come la CPU, il tipo di bus dell'unità, il playback da CD-ROM o da HD, non senza esaminare poi qualche

nuovo standard video. Il tutto pensando alla «domanda finale» alla quale spesso non siamo in grado di rispondere correttamente: «Perché il video playback è sempre migliore, alle Mostre o alle Fiere, che non a casa mia?».

# *Processor;* **e** *bus*

Probabilmente non dovrebbe sorprendervi il fatto che delle buone feature video, soprattutto misurate in termini di display rate, o numero di frame per secondo mostrato, sono direttamente in relazione alla CPU in nostro possesso, ma la sorpresa maggiore consiste

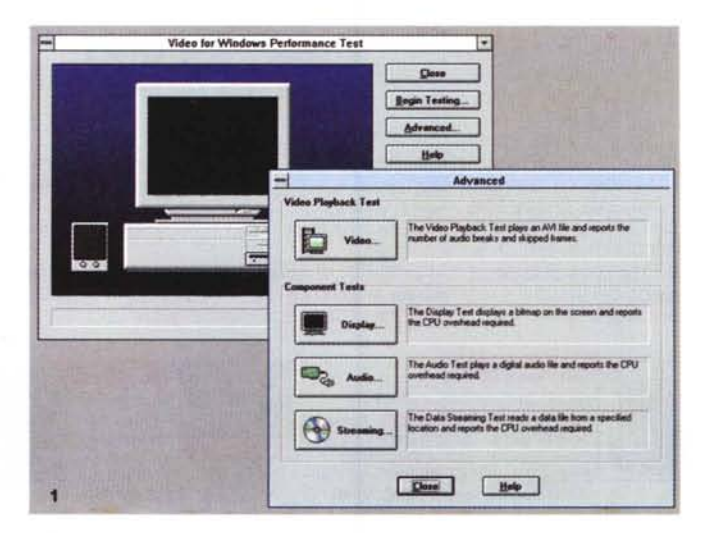

GUIDA PRATICA

nel fatto che anche macchine di una certa età (leggi 386), e per qualche modalità video, saranno in grado di ben fiqurare nel playback video con risoluzioni di 240 x 180 pixel a 15 fps. Sorpresi, vero? Ma andiamo con ordine.

# Natura (e storia) del bus

Molto sommariamente, il termine «bus» si riferisce alla circuitazione che connette il processore, e la memoria principale, con componenti quali l'hard disk e gli slot di espansione. Poiché il video richiede il trasferimento di grossi volumi di dati, il tipo di bus dell'unità utilizzata, fondamentale per ottenere performance video di buon livello, è obbligatoriamente legato alla CPU.

Il termine «local bus» si riferisce ad un bus che è direttamente connesso alla CPU e «gira» alla stessa larghezza di banda (bandwidth) e velocità di clock. Originariamente, all'epoca dei sistemi di classe XT, tutti i processori ed i bus erano di tipo locale e procedevano alla stessa velocità. Nel lontano 1984, con l'avvento degli AT IBM, le architetture dei PC cambiarono di molto, permettendo al processore di girare più veloce della circuitazione periferica. Nacque allora la filosofia dell'«expansion bus». denominata a livello industriale come ISA (Industry Standard Architecture), come ancora oggi la conosciamo. Essenzialmente, un bus ISA lascia libero il processore di girare più veloce del bus stesso, che è una splendida cosa per la CPU, ma non così splendida per il bus (e per la macchina tutta).

La larghezza di banda descrive l'abilità del sistema di manipolare un flusso dei dati. Nella prospettiva del bus e della CPU, è comodo pensare al bus come ad una autostrada, quindi se un bus a 8 bit ha una sola corsia, un bus a 16 ne avrà due, e così via. Dalla parte della CPU, di converso, più corsie avremo, più dati si potranno manipolare contemporaneamente, mentre altrettanto succederà, pensando al bus; più corsie avremo, più dati saranno trasportati in una sola volta.

La velocità del bus, espressa in MHz, assomiglia molto ad un limite di velocità; teoricamente, un bus ad 8 MHz Abbiamo appena avviato il test sulla nostra macchina; il VidTest della Microsoft ci offre tutte le varianti (display, audio e data streaming) con misura delle performance di ogni componente.

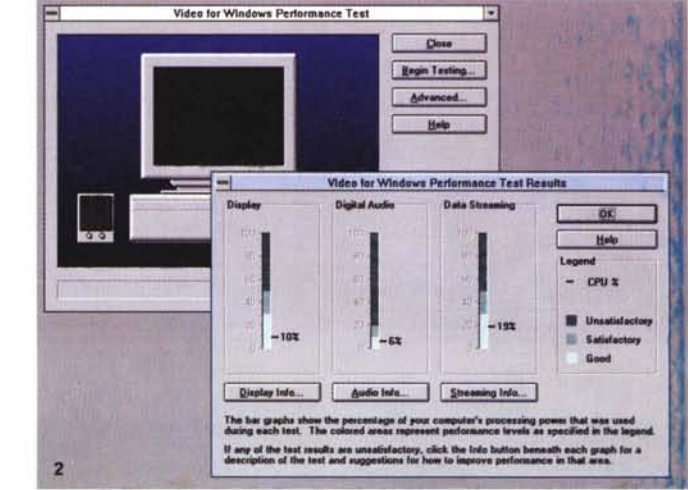

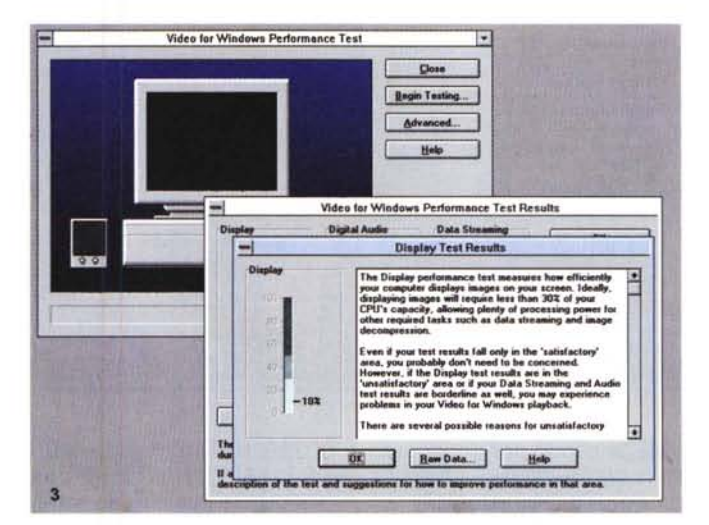

L'analisi sulle performance del display, tra l'altro un ottimo 10% di overhead della CPU, la dice lunga sulle ideali possibilità che una macchina dovrebbe raggiungere per evitare uno scadere delle prestazioni

Altrettanto importante, l'analisi sul data streaming del device di memorizzazione di massa (in questo caso un CD quad speed); in questo 19% di caso un overhead CPU può essere considerato un buon valore, seppur di poco inferiore agli standard

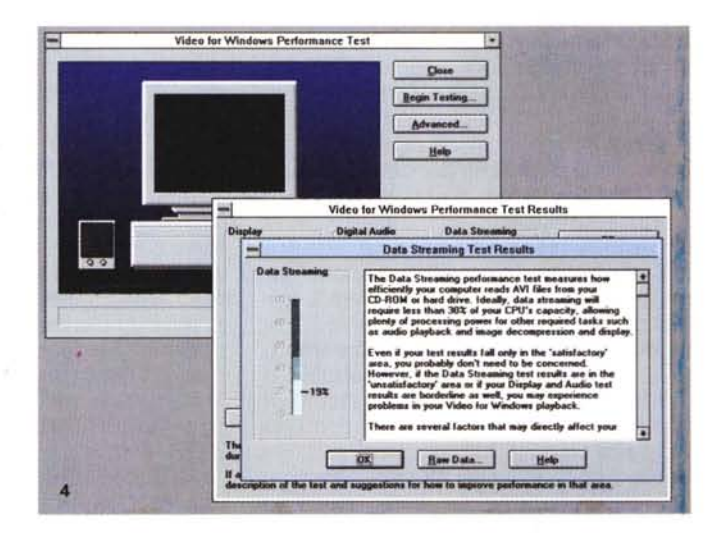

#### COMPUTER & VIDEO

# GUIDA PRATICA

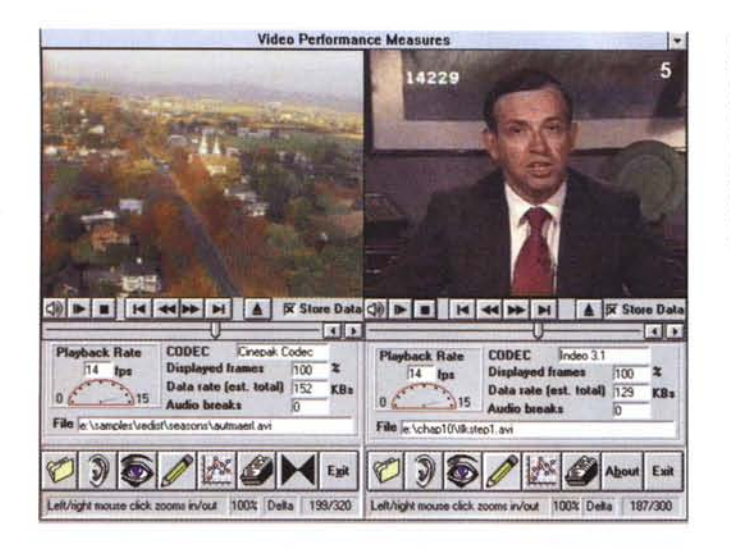

*Ecco le statistiche del file AVI, presente nella finestra a sinistra; un classico Cinepak a 750*  $KB/secondo$ *nelf'istogramma del flusso, in basso, possiamo notare che non* è *un vero <sup>e</sup> proprio flusso standard.*

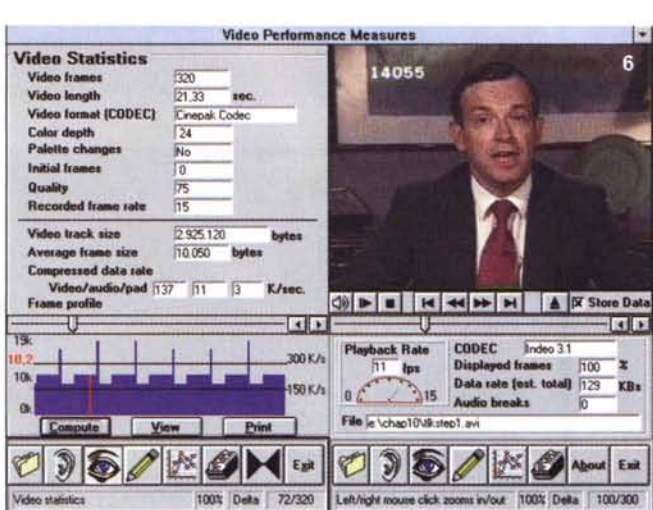

trasferirà dati a circa 8 MB/secondo per dati di 8 bit per canale. In pratica, invece, le performance sono molto legate alle architetture specifiche di macchine e sistemi, per cui non si potrà facilmente calcolarne le massime prestazioni basandosi soltanto sulla velocità di clock e sulla larghezza di banda. A grandi linee, possiamo certo dire che un bus a 32 bit sarà il doppio più veloce di uno a 16, ed un sistema a 33 MHz di clock sarà quattro volte più rapido di uno ad 8 MHz (e fin qui è tutto ovvio).

Se i processori divenivano sempre più veloci, i bus di espansione, per lungo tempo, erano «mirati» ancora a larghezze di banda a 16 bit ed a velocità di clock di 8 MHz, assomigliando sempre più a «colli di bottiglia» insopportabili, e limitandone le prestazioni a picchi di flusso di circa 8 MB/secondo con una media di circa 2,5 MB/secondo.

Nel tempo si è così giunti a situazioni sconcertanti, cosicché, se si possiede ancora un 80286/10 MHz, oppure un nuovissimo 80486/66, ma con il bus ISA, la velocità con la quale i dati attraversano lo stesso è la medesima per entrambi i sistemi; senza dubbio si tratta di una pessima notizia.

Una ulteriore forte limitazione dell'architettura ISA è che essa forza la CPU a manipolare da sola tutti i trasferimenti di dati, cosa che ben si evidenzia nelle normali procedure che coinvolgono aperture e chiusure file, nonché la diretta e «logica» gestione di memorie di massa; la CPU è dedicata solo a questi eventi. E per farne un caso ancor più deleterio, durante il trasferimento di dati, la CPU rallenta la propria frequenza di clock (pur se per pochi millisecondi) fino a quella tipica del bus di espansione, convertendo ancora, gioco forza, il nostro 486/66 MHz in un impensabile 286/8 MHz.

All'epoca IBM, ancora una volta, intraprese la strada delle innovazioni,

*Un altro ottimo ambiente di testing multimediale (e dedicato soprattutto alla componente video)* è *il Video Compression Sample (VCS); nelle due finestre potremo avviare il plavback di materiali diversi, facendone poi tutti* i*debiti confronti.*

mettendo sul mercato nel 1987 la famosa architettura MicroChannel (MCA) nei suoi PS/2, dotati di bus a 32 bit e 10 MHz di velocità, raddoppiando quasi le performance teoriche del bus. Ma più importante delle sue doti velocistiche, era che la nuova architettura permetteva a processori diversi dalla CPU di controllare il bus, abilitandolo ed operando indipendentemente dalla velocità e bandwidth della stessa. Era così nato il concetto di «bus mastering», dove device diversi dalla CPU ospite governano i trasferimenti di dati. Un sostanziale passo avanti, anche se il prezzo da pagare fu la totale incompatibilità, in termini di standard, con tutto quello già conosciuto. La scelta tra il nuovo MCA e il consolidato ISA, ancora una volta permise a quest'ultimo di ben sopravvivere, tra l'altro poiché la domanda, in termini di prestazioni «video» non era ancora necessariamente così sviluppata da richiedere l'adozione di più spiccate feature.

Compaq ed altri, però, non stettero con le mani in mano, e risposero alla IBM con lo standard EISA (Expanded ISA), quest'ultimo compatibile con ISA, allargandone la banda passante a 32 bit ma rimanendo negli 8 MHz di clock massimi. Lo standard EISA poteva maneggiare «bus transfer» a circa 33 M B/secondo, con medie di circa 10 MB, aveva dalla sua una espansione del concetto di bus mastering, ma ancora una volta, per la maggioranza dell'utenza, l'ISA era tutto sommato ancora utile. L'EISA così divenne ben presto sinonimo di bus per macchine «server» (anche a causa della sua costosa implementazione) e non ebbe mai un significativo successo commerciale, ma finalmente i tempi stavano cambiando; verso la fine degli anni '80, l'introduzione del «colore» come standard nei PC, l'entrata prepotente sul mercato del fenomeno Apple Macintosh e Microsoft con il suo Windows (prima 3.0 poi 3.1) hanno totalmente cambiato usi e prerogative della grafica (prima generica e poi mirata), intesa come espressione compiuta. Il video digitale era quindi arrivato.

# *VESA Local Bus*

La prima implementazione del nuovo concetto di local bus è senz'altro quello denominato VESA, standard promulgato dalla Video Electronics Standard Association. Questo standard era inteso ad aggiungere capacità di tipo «Iocal bus» all'ISA, invece che a sostituirlo. Nella sua tipica configurazione, la macchina in tale standard offre fino a tre slot. con prestazioni a 32 bit e velocità

#### COMPUTER & VIDEO

#### GUIDA PRATICA

di trasferimento di 33 MHz, traducendo il tutto ad una massima capacità di trasferimento di 132 MB/secondo ed una media costante di circa 17 MB/secondo. Con queste caratteristiche, le cose diventano più semplici in fatto di video digitale; non solo il local bus ha più corsie dell'ISA, ma anche un più alto limite di velocità. Per fare un esempio, un video 320 x 240 a 24 bit per 15 frame/secondo, in playback, per un flusso di 150 KB/secondo impegnerà il bus per un transfer rate di circa 3,45 MB/secondo, eccedendo le capacità dell'ISA di molto, ma non del VESA Local Bus. E queste grandezze possono, di fatto, dichiarare deceduto lo standard ISA. Così, le cose sono abbastanza chiare, per il momento; se state per acquistare una nuova macchina (e sul mercato ormai sono tutte local bus), la scelta sarà ovvia. Già, ma per quale local bus dovremmo optare (sempre che ce ne venga offerta la scelta), tra il VESA (magari nelle nuove specifiche 2.0 tra poco sul mercato) o il PCI?

# *Bus PCI*

Il Peripheral Component Interconnect (PCI), è un'architettura local bus sviluppata da Intel, per competere con lo standard VESA Local Bus. Come per il caso precedente, essa offre un transfer rate massimo di 132 MB/secondo, ma anche con altri benefit tra i quali la discussa, e a lungo promessa, capacità di installazione device «plug and play» (finalmente!), nonché, da un punto di vista video, nell'adozione del «Bus Coprocessing». Il concetto si estrinseca in una maggiore efficienza rispetto al VE-SA, ed anche se il teorico massimo flusso è identico al concorrente, il PCI, con il co-processore di bus manipolerà i dati in modo molto più rapido e scevro dalla necessità di far competere le operazioni alla CPU, che sarà quindi libera di occuparsi di altre cose, magari proprio di decomprimere il video ad un più veloce data rate. Le correnti implementazioni PCI hanno «un'ampiezza» di 32 bit, mentre si aspettano architetture a 64 bit (a favore di CPU come il Pentium), nelle quali il massimo transfer rate teorico è di circa 265 MB/secondo.

Chi vincerà, o chi ha vinto, la battaglia finale per il local bus ideale? Senza ombra di dubbio, critici, industria e utenza hanno già decretato il vincitore (PCI), considerato tecnicamente superiore, nonché «platform independent» e «multi-processor», tanto che esistono implementazioni che lavorano tranquillamente su base non-Intel, come ad esempio accade per le piattaforme Digital Alpha e Apple PowerPC.

*Allo stesso modo, le statistiche del file AVI presente a destra; un Indeo* 3.1, *altrettanto a 150 KB/secondo, ma con una media di flus*so *sicuramente più aderente allo standard. Difficilmente infatti supera la soglia stabilita dalle specifiche.*

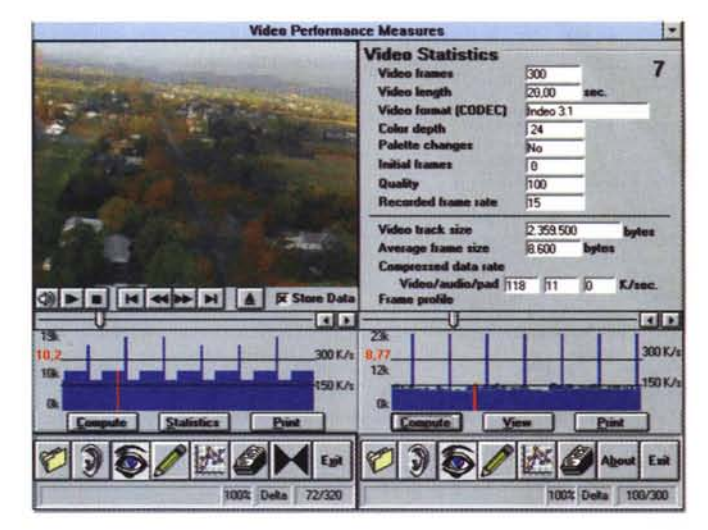

# *Una ccstrategia" playback per l'ISA*

Come ben sappiamo, il mondo non è solamente composto da macchine PCI Pentium o 486 VESA; in Italia esistono ancora tonnellate di PC ISA con le quali fare i conti. Possiamo benissimo mettere in grado tali sistemi di ben digerire un video digitale. Ma come? Spesso, soltanto mettendo a punto accuratamente una palette di colori ridotta a 256, cosicché si riduca il flusso dei dati: per una sequenza 320 x 240 a 15 fps ed 8 bit colore arriviamo a circa 1,15 MB/secondo, un valore ben entro le specifiche ISA. Si tratta di una tecnica il successo della quale è confermata anche da prove sperimentali: per esempio, è possibile ottenere flussi del genere su 486/33 ISA con video Cinepak, oppure addirittura un 240 x 180 a 15 fps su un 386/33 ISA, sempre Cinepak.

# *CD-ROM contro Hard Disk*

Un assioma fondamentale, nel confronto tra i due device, recita pressappoco così: non aspettatevi di vedere un video veloce proveniente da un CD-ROM, rispetto alla velocità che può ottenere lo stesso video da un HD. Nella tabella pubblicata in queste pagine, le voci parlano chiaro. Anche se un certo

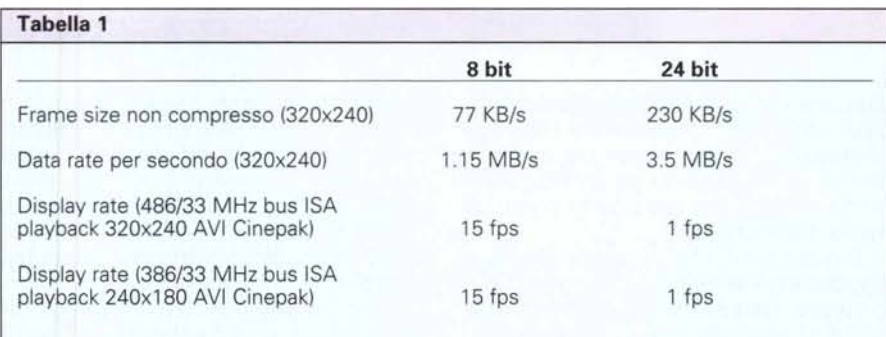

*Ecco un esempio di display rate per differenti profondità colore VGA. Anche un* 386, *volendo, potrà essere in grado di ben figurare.*

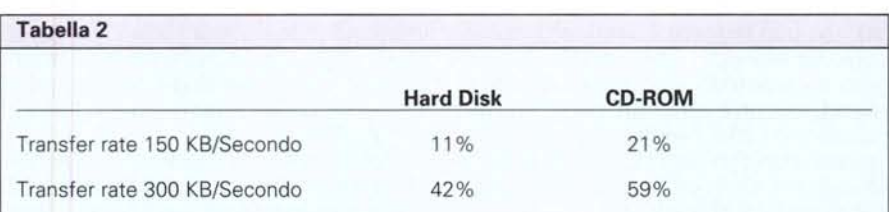

*Overhead della CPU richiesta per recuperare file da device di massa. Test effettuato su tipico 486/66 MHz VESA LB con* 8 *MB di RAM.*

#### COMPUTER & VIDEO

# GUIDA PRATICA

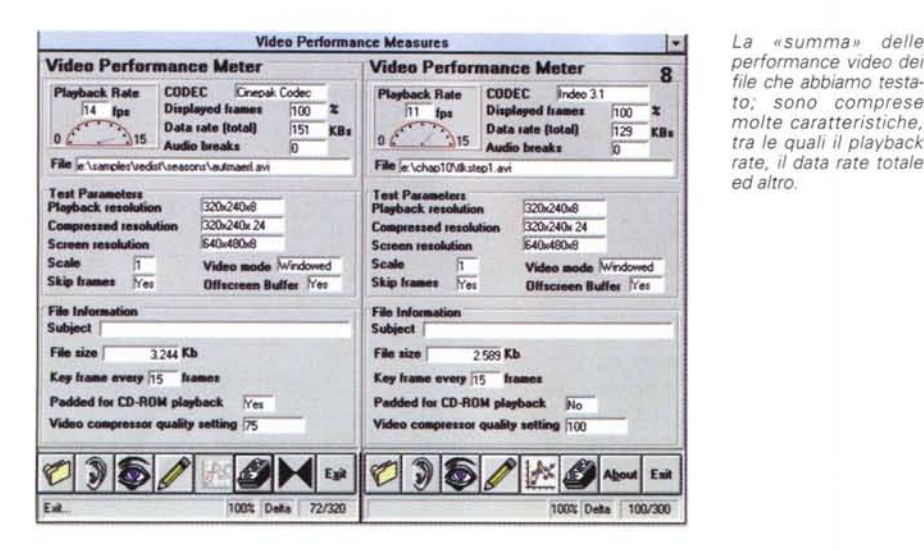

Nel Media Player abbiamo appena aperto un file AVI, e veniamo informati delle sue caratteristiche; la durata, modalità video, parametri audio e così via. Importante è il data rate (in questo caso 142 KB/secondol.

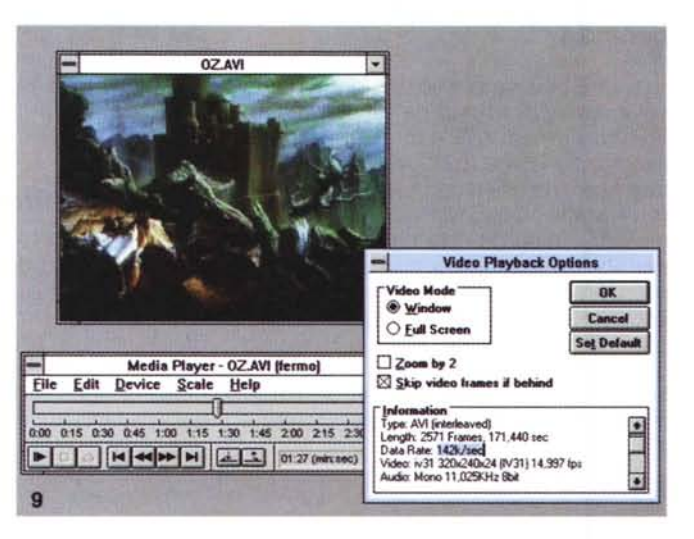

data rate è al disotto la larghezza di banda di un CD-ROM, recuperare i dati dallo stesso impegna molta più potenza che non il «ripescarli» da un HD. Sembrano cose ovvie, ma non lo sono, almeno fino in fondo.

E questo significa meno potenza a disposizione anche per decomprimere lo stesso, traducendosi il tutto in meno frame al secondo e nel video a scatti. Ancora, il transfer rate di un CD-ROM (dai fatidici 150 KB/secondo agli attuali 800 KB/secondo), comparato ai circa 2,5 MB/secondo per il peggiore degli HD non può reggere il confronto, come pure, ad esempio, nella pratica di leggere un video da una unità CD single speed, occorre circa un secondo per recuperare i dati, mentre la stessa operazione impiegherà l'HD per soli circa 40 millisecondi, cioè 1/16 del tempo impegnato dal precedente.

E tutto ciò si traduce in un «overhead» (sovraccarico) della CPU, ben definito negli standard attuali. L'MPC, infatti, alla voce «overhead CPU» recita che la lettura da CD-ROM non deve occupare più del 40% della potenza della CPU per trasferimenti a 150KB/secondo (e di converso le MPC2, per la double speed, fissano tali parametri a circa il 60%). Ma le cose non stanno sempre così; dalla moltitudine di prove e test effettuati nel tempo, sono evidenti notevoli discrepanze tra le performance definite standard e la realtà: per file identici letti su unità single speed, si spazia da drive CD che impegnano le risorse della CPU da un ottimo 25% ad un pessimo 90%, mentre nel caso di unità double speed si spazia da un altrettanto buono 15% al peggior 80%.

Come mai? Probabilmente l'implementazione delle unità CD-ROM sui PC non è perfettamente a punto e, inoltre, può accadere che il CD-ROM soddisfi le specifiche a fatica, accusando immediatamente difficoltà se sottoposto ad un impiego stressante.

Quando si sceglie il lettore CD-ROM sono importanti almeno due fattori: accertarsi che il drive sia veramente e pienamente entro le specifiche MPC (di tipo 1, 2 o anche 3, magari felicemente ben al disotto dei parametri discussi), e che, nel caso si voglia creare materiale video da distribuire su CD, i parametri di compressione siano definiti al disotto della soglia che identifica la velocità con la quale leggeremo il CD (per farla breve, dimenticarsi di operare più vicino possibile al limite superiore del flusso considerato). Al limite, possiamo definire il CD-ROM come un device a banda fissa, data dalle specifiche di targa, ma con delle varianti. Visto che non tutti i drive aderiscono uniformemente, e nelle stesse condizioni, agli standard dettati, il discorso potrebbe essere così concepito; se vogliamo produrre materiale a 150 KB/secondo, fermo restando il CD un device con larghezza di banda fissa, quanto vicino al limite superiore potremo arrivare? Sappiamo che il video compresso non sarà così uniformemente trattato (per la sua natura intrinseca) e che il risultato sarà una media della velocità di flusso dei dati nelle varie fasi di manipolazione. A questo punto è di estrema importanza una esatta calibrazione dei parametri, pena il collassare del sistema PC/Bus/CD-ROM. Un esauriente esempio di ciò consiste nell'andare a vedere un file AVI generico, del quale si conosce la dimensione (per esempio 3 MByte) e la sua durata in secondi (circa 20); dividendo le grandezze possiamo ricavarne la velocità di flusso (150 KB/secondo). Se proveremo a mandarlo in playback potremo notare delle difficoltà; pur se il nostro Media Player ci conferma la quantità di flusso menzionata, così non farà il VidEdit Video for Windows, evidenziando invece un valore attestato a 270 KB/secondo. Dov'è la differenza? È nella natura del video compresso che non risulta essere rigorosamente della quantità supposta, ma superiore a causa di altre componenti «nascoste» all'interno della codifica AVI.

# **Display Control Interface (DCI)**

Uno dei maggiori problemi del video, in Windows, è Windows stesso; esso infatti, come quasi tutti gli ambienti grafici, impone significative richieste alla CPU. Ecco perché la maggioranza delle applicazioni DOS ancora girano più velocemente delle loro controparti Windows, ma non solo. Le necessarie risorse del video, molto stringenti in

GUIDA PRATICA

termini di domanda, insieme alle non eccezionali capacità di Windows in grafica, sovraccaricano tutto il sistema.

Si può intervenire in qualche modo, magari aggirando lo stesso Windows, nella modalità grafica: un esempio di ciò si potrà ottenere chiamando una funzione speciale in Video for Windows denominata «Death», che aggirerà, o meglio ucciderà la famigerata Windows Graphics Device Interface (GDI). Chiamata anche Full Screen Mode, questa modalità permette al codec video di evitare l'uso della GDI e di scrivere direttamente sull'hardware della VGA. con felici risultati e spesso accelerando il video dai circa 10 fps (in condizioni normali e modo «windowed») ai 30 fps full screen.

Esso converte il sistema in VGA mode 13 con 256 colori, permettendo il playback (magari single speed) a pieno schermo alla massima velocità, senza perdere un frame (ma chiaramente con i difetti di un'immagine ingrandita). Gli svantaggi consistono nella perdita delle peculiarità dell'interfaccia grafica di Windows: bottoni e gadget (che detto tra noi non è molto) e nella natura assolutamente non-standard.

Ma le necessità, man mano che si sviluppavano le tematiche video su PC, erano sempre più esose; prima con l'avvento di schede VGA cosiddette accelerate, si diede un notevole impulso alla lentezza di Windows, poi si pervenne all'idea di un nuovo standard, per evitarne l'interfaccia GDI, finché nel 1993, finalmente, ancora Intel diede alle masse la Video Device Interface (VDI). Al suo livello più basso, essa definisce un protocollo per i codec e le schede video per lavorare aggirando la GDI (equivalente, in sintesi, ai vecchi driver EGA/VGA), mentre al più alto livello è in grado di evitare che la CPU gestisca ancora funzioni gravose, passandone il controllo al processore della scheda video, e quindi rendendo il processo decompressione/display molto più efficiente.

Tutto ciò, dicevamo, accadde nel 1993, quando anche Microsoft venne a capo della questione, e chiese alla Intel di lavorare insieme per una jointventure tecnica. E di fatto, insieme rilasciarono lo standard Display Control Interface (DCI), che aiuta nelle performance tutti i codec software-only e non richiede hardware addizionale. Fu subito un successo; l'industria delle schede grafiche abbracciò le specifiche senza ritardi, e sul mercato pressoché l'intero parco delle stesse, nelle categorie medio-alte, ha funzioni DCI implementate. Quando Intel annunciò

Lo stesso file AVI aperto in VidEdit di Video for Windows; la sua statistica è tutto sommato identica, ma alla voce data rate spicca imponente 299 KB/secondo, anziché il 142 del Media Player.

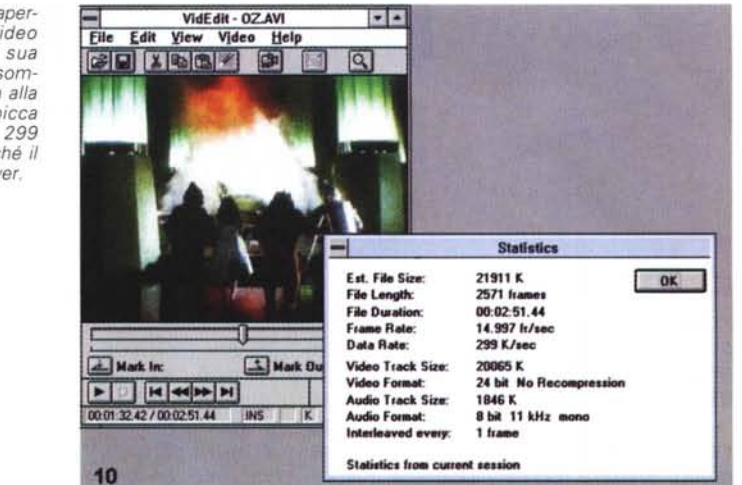

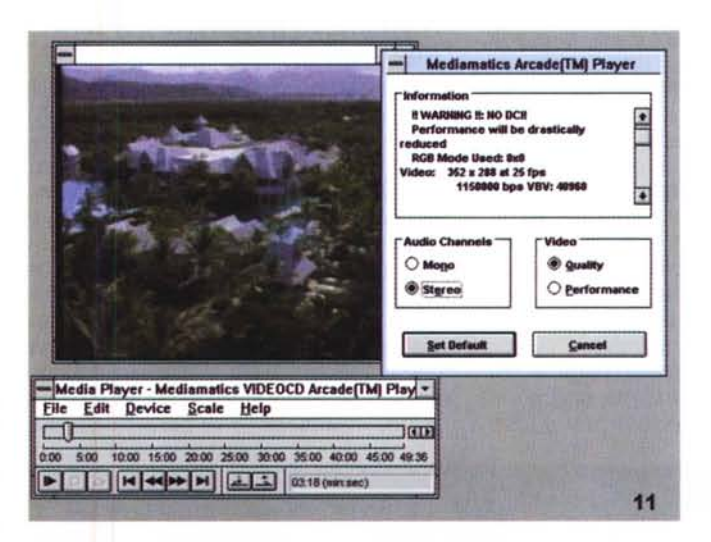

Ecco in opera il Media Player, dotato di driver software VideoCD; abbiamo volutamente disinserito le funzioni DCI, e minacciosamente ce ne viene fatta menzione. Le prestazioni congiunte codec/VGA, quindi, saranno drasticamente ridot $t_{\mathcal{P}}$ 

la VDI, dichiarava che le performance video-display sarebbero aumentate del 100% (ed in effetti era cosi), anche con la DCI le proporzioni sono più che rispettate. In ogni caso, abbiamo già visto che solo evitando le funzioni GDI di Windows possiamo incrementare di moltissimo le prestazioni (almeno fino al limite «fisiologico» dell'intera macchinal

Per spiegarci meglio, senza la DCI è la CPU a decomprimere il video, convertirlo in DIB e scalarlo, producendo così flussi di dati dell'ordine di circa 14 MB/secondo attraverso il bus verso la scheda video (con evidente stress del sistema), mentre nell'adozione della DCI il processore deve solo decomprimere il flusso (per circa 1,15 MB/secondo) delegando la conversione «color space» e la scalatura alla scheda video le facendo lavorare il bus tranquillamente). Quindi, per concludere, è il codec a dialogare con la scheda video,

e se uno dei due non supporta le specifiche, la negoziazione tra gli stessi non è più possibile.

# **Conclusioni**

Anche se non sono state date ricette infallibili, per la ricerca delle massime prestazioni da pretendere da una macchina multimediale, spero che abbiate compreso le argomentazioni-chiave, sulle quali ragionare, per ricercare da soli la strada giusta.

Abbiamo fatto anche un po' di storia. è vero, ma spesso il chiarire un'evoluzione tecnologica può far meglio comprendere i problemi, e le loro soluzioni.

Affrontare tematiche del genere senza un pur piccolo bagaglio di conoscenze tecniche, non sempre permette di raggiungere gli scopi prefissati, soprattutto in campi ancora così controversi come nelle applicazioni che vedono protagonista il video digitale.  $M<sup>2</sup>$